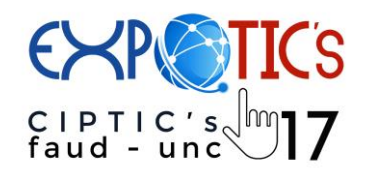

## **Programa de actividades**

**Intercambio de experiencias Aplicación de las TICs en la enseñanza de la Arquitectura y el Diseño Industrial 2 y 3 de Noviembre 2017 FAUD sede Centro**

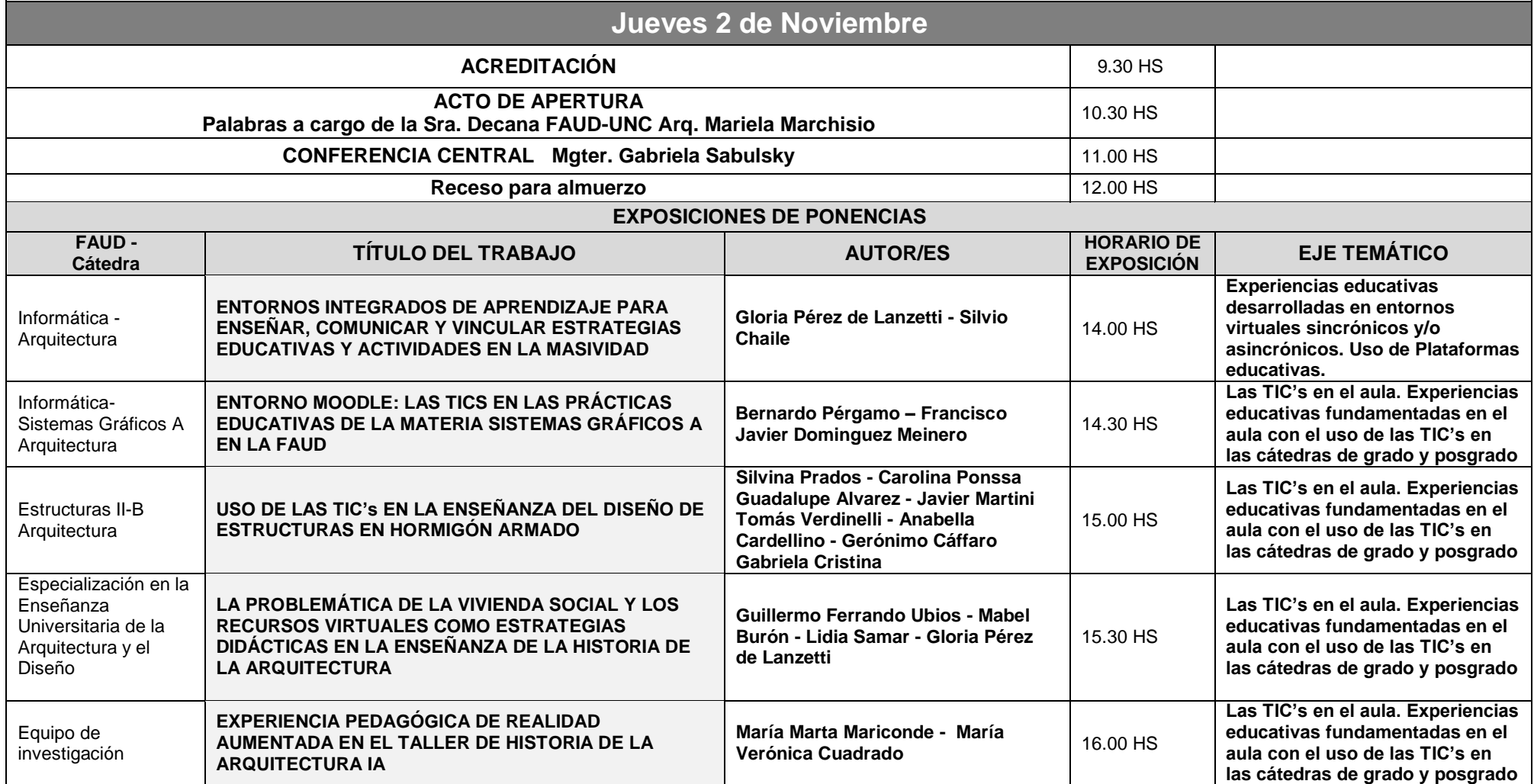

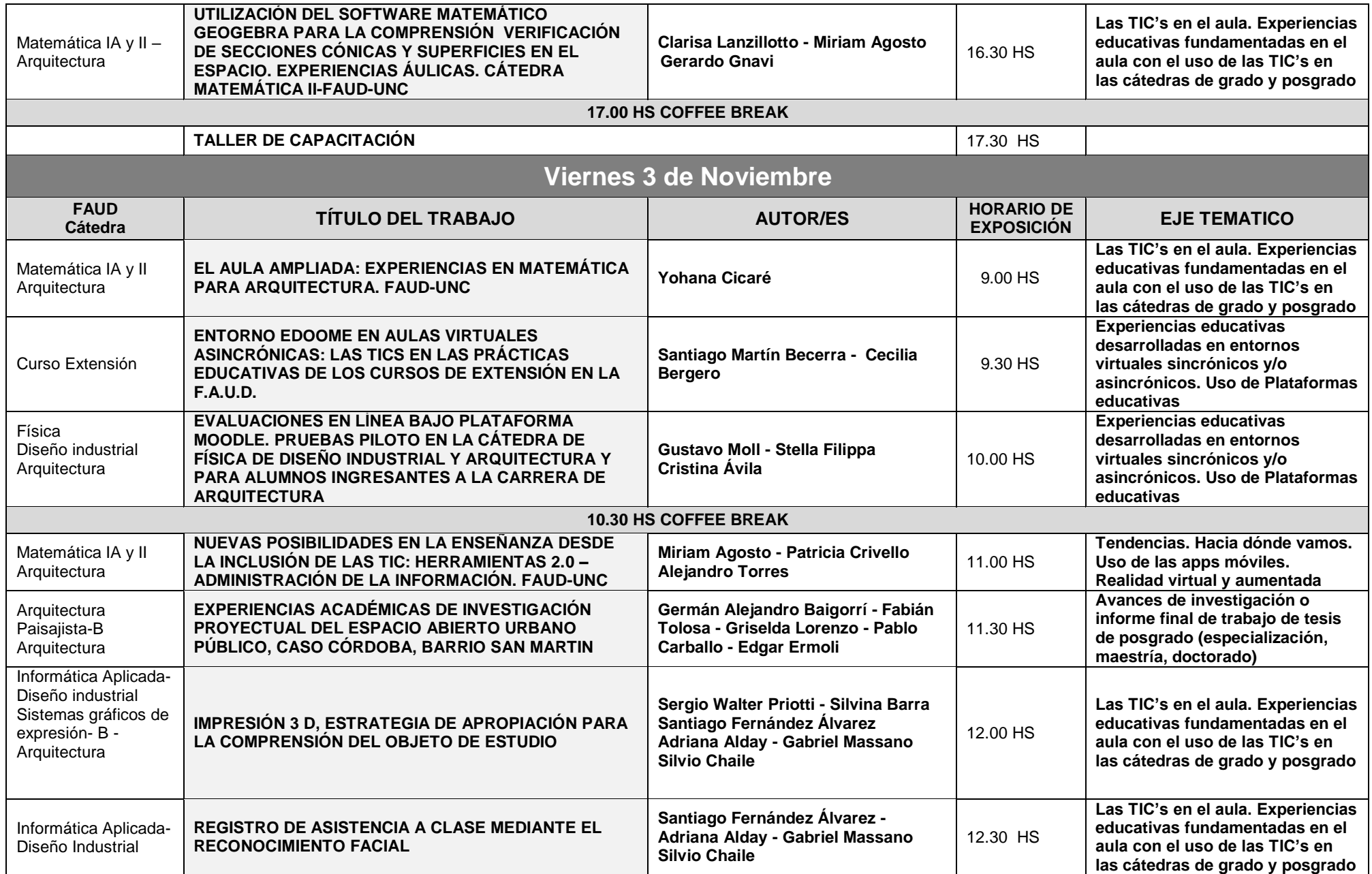

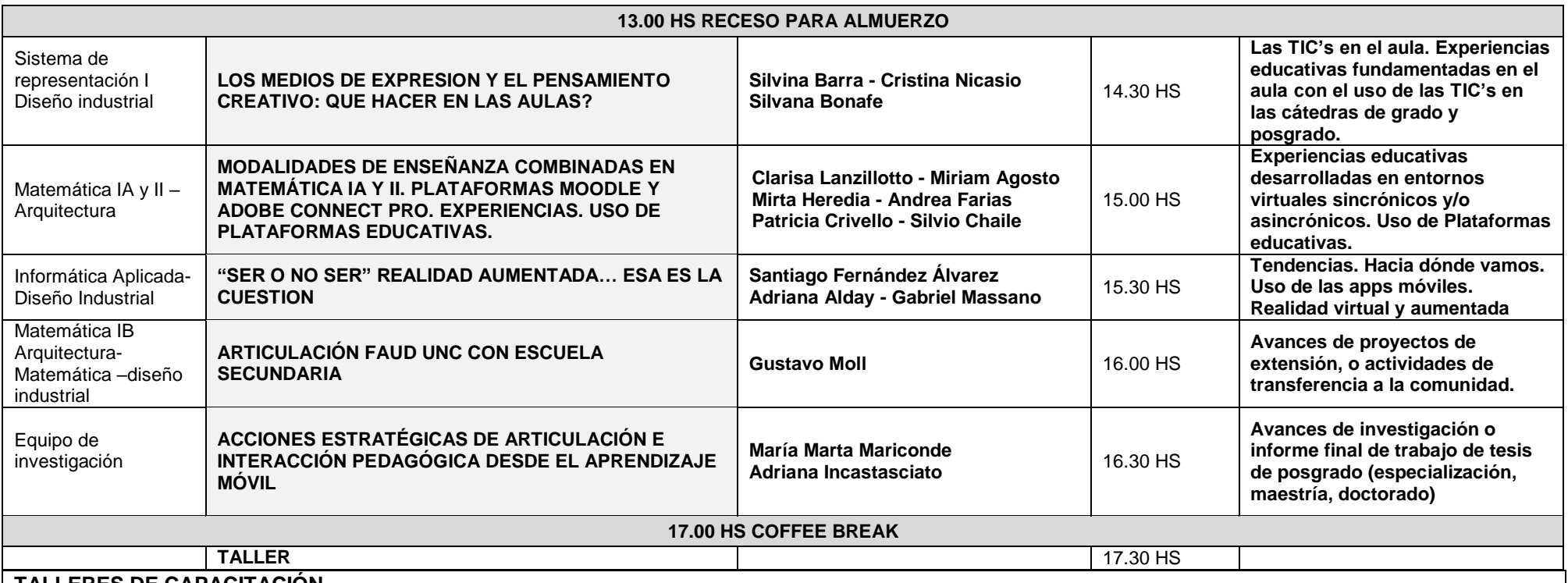

## **TALLERES DE CAPACITACIÓN FUNDAMENTO**

Qué hacer cuando las Tecnologías de la Información y comunicación cobran en la actualidad un papel protagónico y esencial en el desarrollo del proceso de aprendizaje. Nos cabe indagar y profundizar en estos nuevos recursos digitales.

Hoy proponemos conocer sobre Aspectos Básicos para la Producción de Materiales Educativos Multimediales. Los mismos se diseñan con el objeto de integrar en un solo producto, múltiples aplicaciones y herramientas informáticas que en su conjunto permiten el fomento de la interactividad, facilitando el acceso al aprendizaje de manera diferente y logrando posicionar el rol docente en un escenario diferente hasta el ahora concebido. Estos recursos digitales de aprendizaje se diseñan y desarrollan con una lógica y estructura diferente a los materiales hasta ahora utilizados en el aula tradicional, ya que permiten la integración de elementos como imágenes, sonido, vídeo y texto, posibilitando el máximo de conectividad e interactividad entre los actores del proceso educativo.

Desde nuestro rol docente nos cabe reflexionar sobre la importancia de conocer las posibilidades que brindan estos recursos que deben atender las características pedagógicas y técnicas para lograr su objetivo que van más allá de la mera presentación de un contenido: debe incitar al estudiante a aprender a aprender.

**DESTINATARIOS** Docentes y egresados docentes

**MATERIALES** Los participantes podrán asistir con sus equipos personales y el software a utilizar será instalado previo al inicio del curso

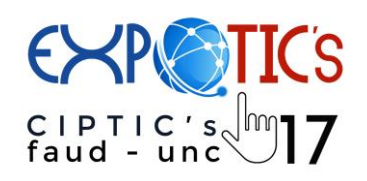

## **Talleres**

**Intercambio de experiencias Aplicación de las TICs en la enseñanza de la Arquitectura y el Diseño Industrial 2 y 3 de Noviembre 2017 FAUD sede Centro**

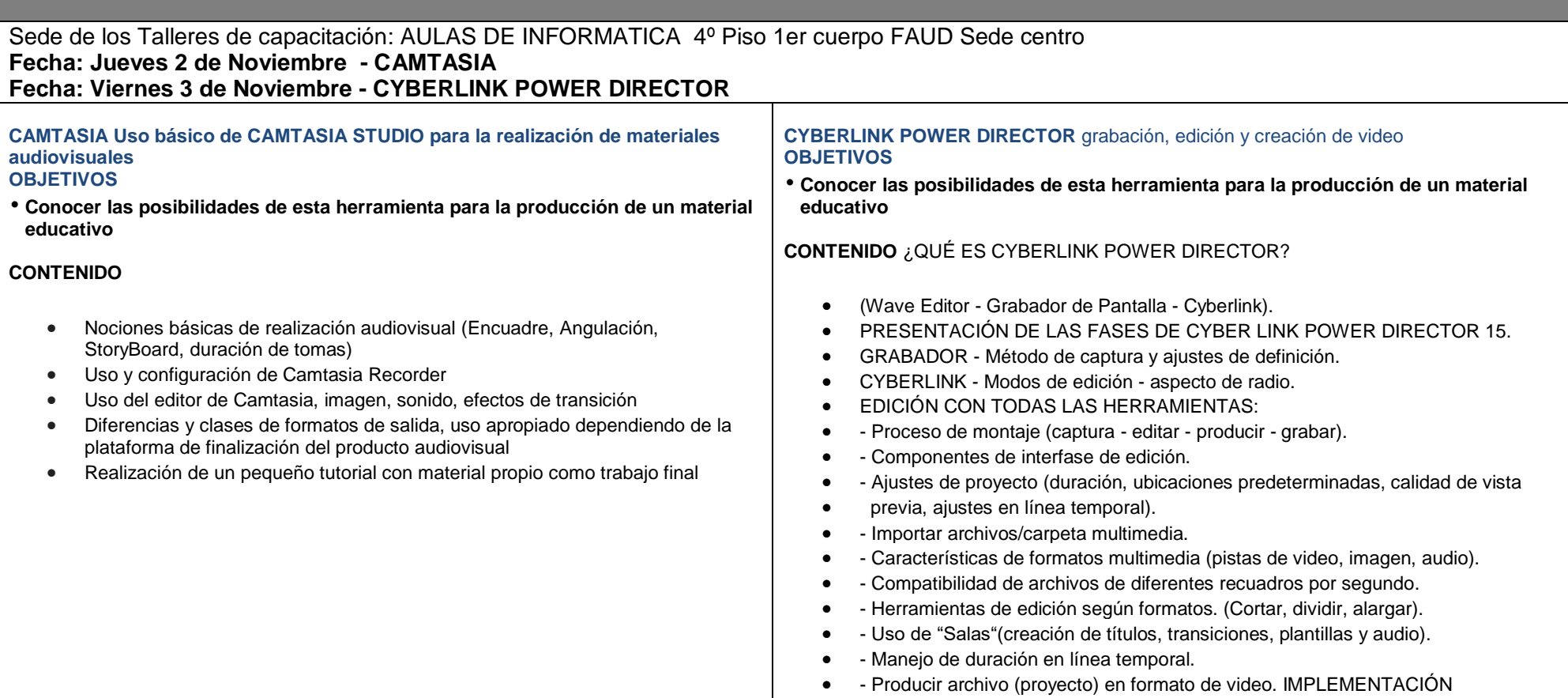